## The layout of the **Download Year-End Reconciliation File** is:

- The format for the file is "Comma Separated Values" (CSV)
- All alphanumeric data types are enclosed in double quotes (")
- Numeric fields cannot contain decimals
- All fields are delimited by a comma (,)
- Carriage Return Line Feed (CRLF) at the end of each row

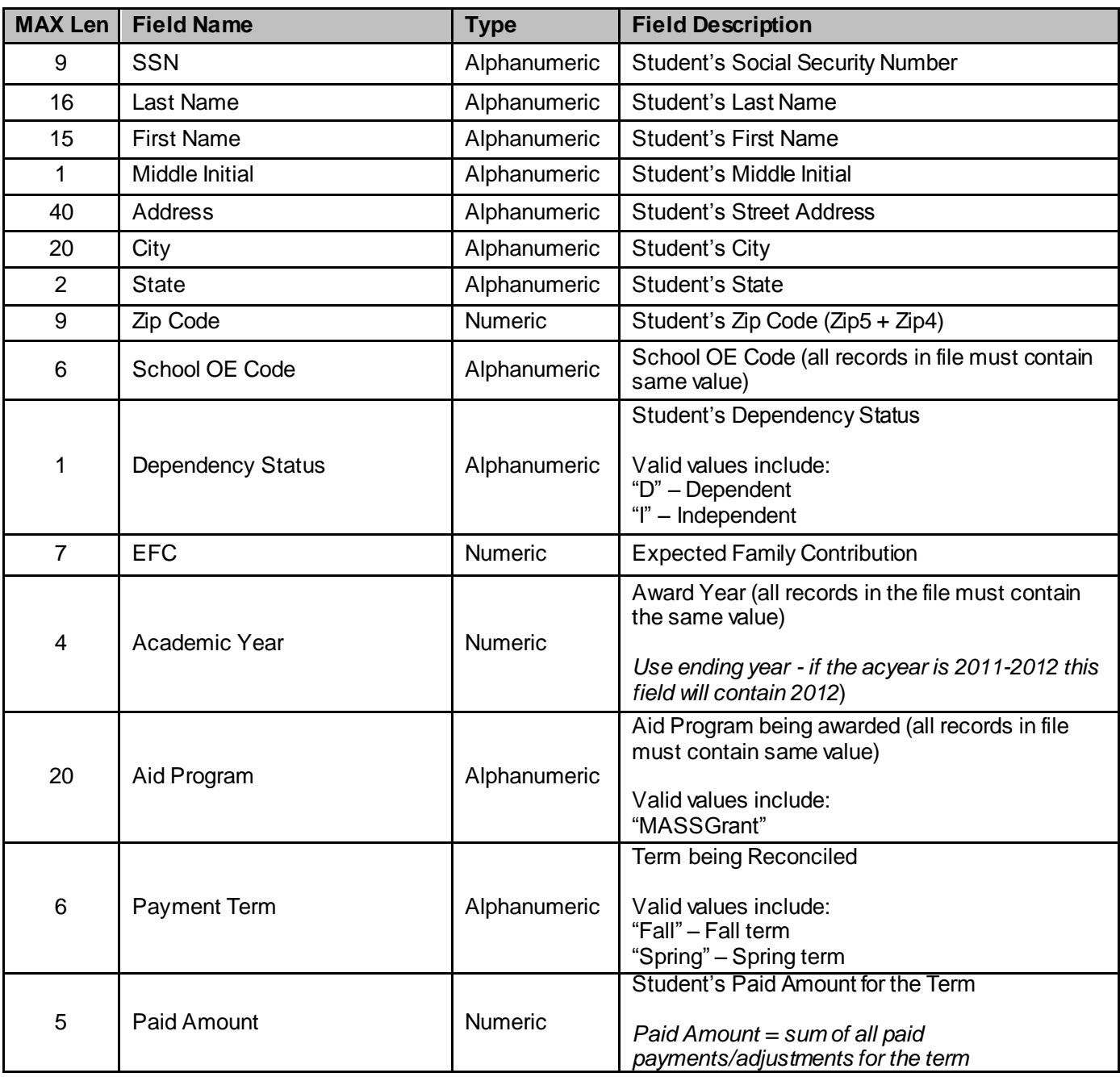

## The layout of the **Upload Year-End Reconciliation File** is:

- The format for the file is "Comma Separated Values" (CSV)
- All alphanumeric data types are enclosed in double quotes (")
- Numeric fields cannot contain decimals
- All fields are delimited by a comma (,)
- Carriage Return Line Feed (CRLF) at the end of each row

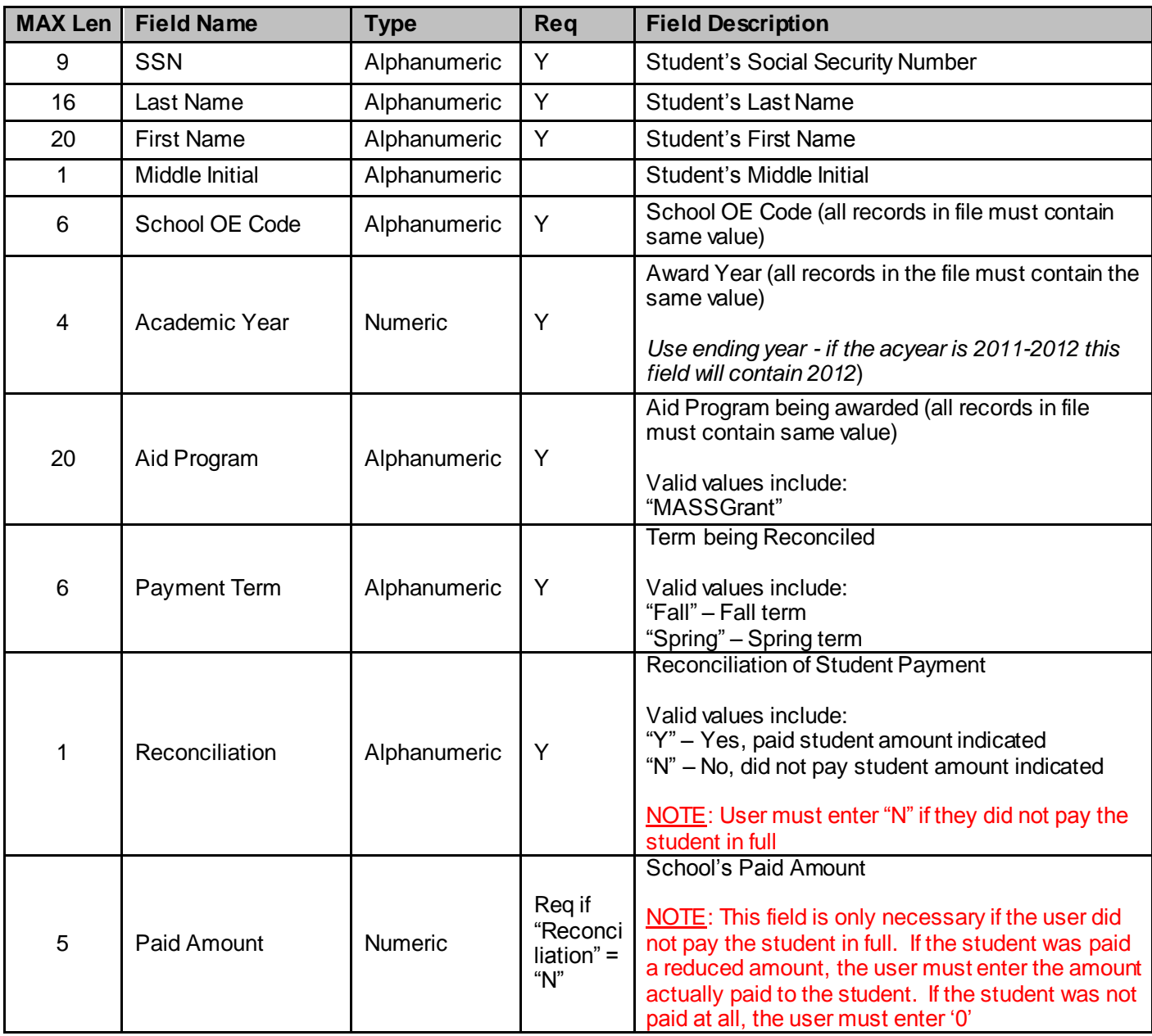